2024/05/02 02:49 1/1 insert a wiki into another

In order to move a wiki into another one, you have to move:

data/pages/thing to data/pages/projects/thing data/media/thing to data/media/projects/thing data/attic/thing to data/attic/projects/thing

Upgrade then move stuff. That will split the changelog into \*.changes files in the data/meta/ directory. Just remember to also move:

data/meta/thing to data/meta/projects/thing

From:

https://wiki.inf.unibz.it/ - Engineering-Tech Wiki

Permanent link:

https://wiki.inf.unibz.it/doku.php?id=public:insert\_a\_wiki\_into\_another&rev=1180611568

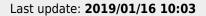

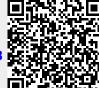